## MGH New Employee Checklist and Resources

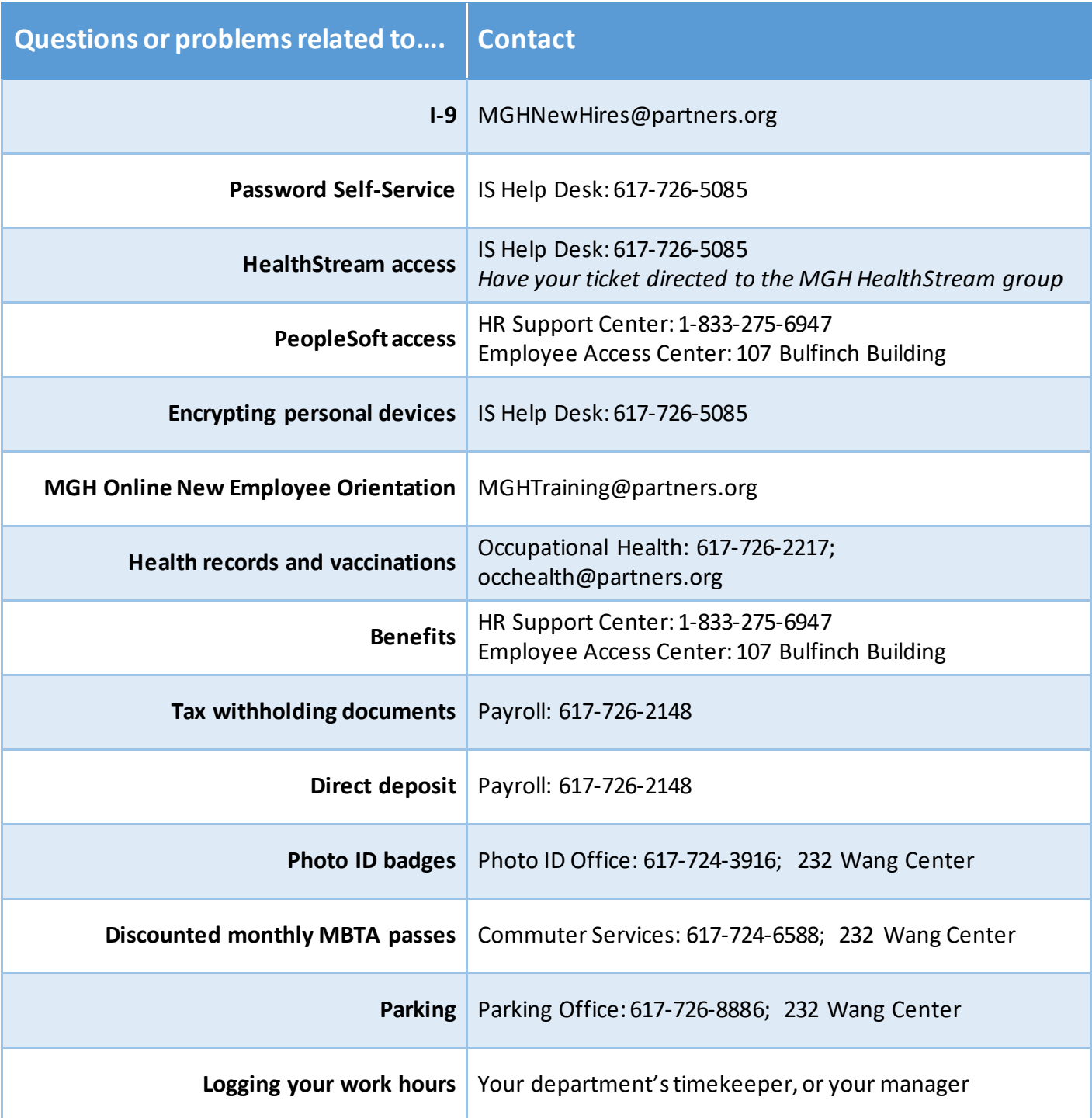

## Top 3 Online Systems for Your First Week

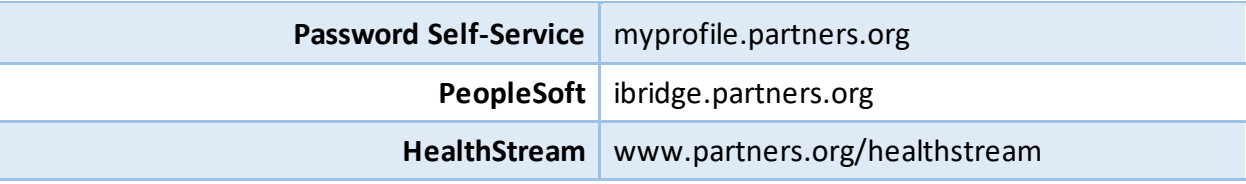

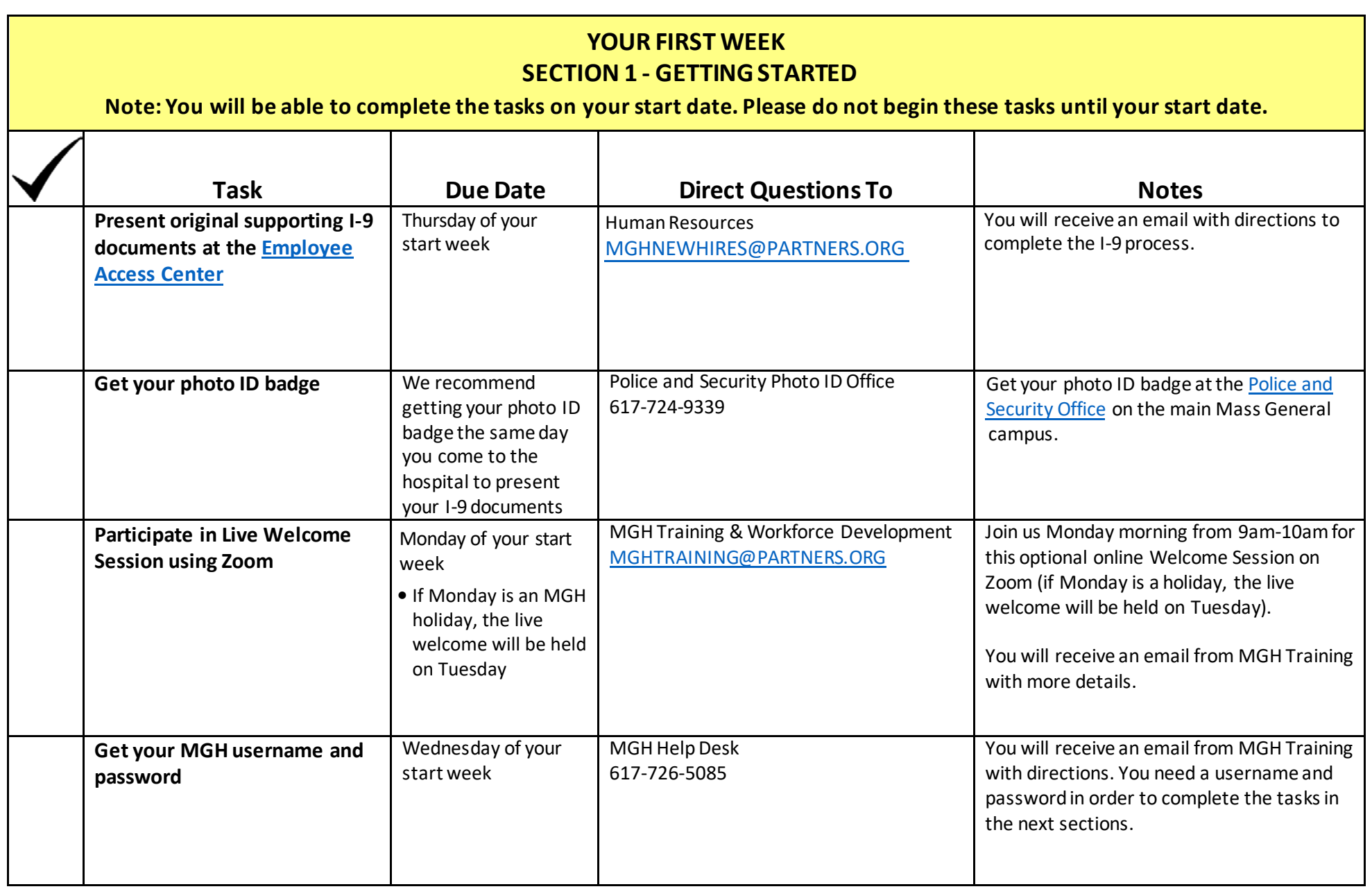

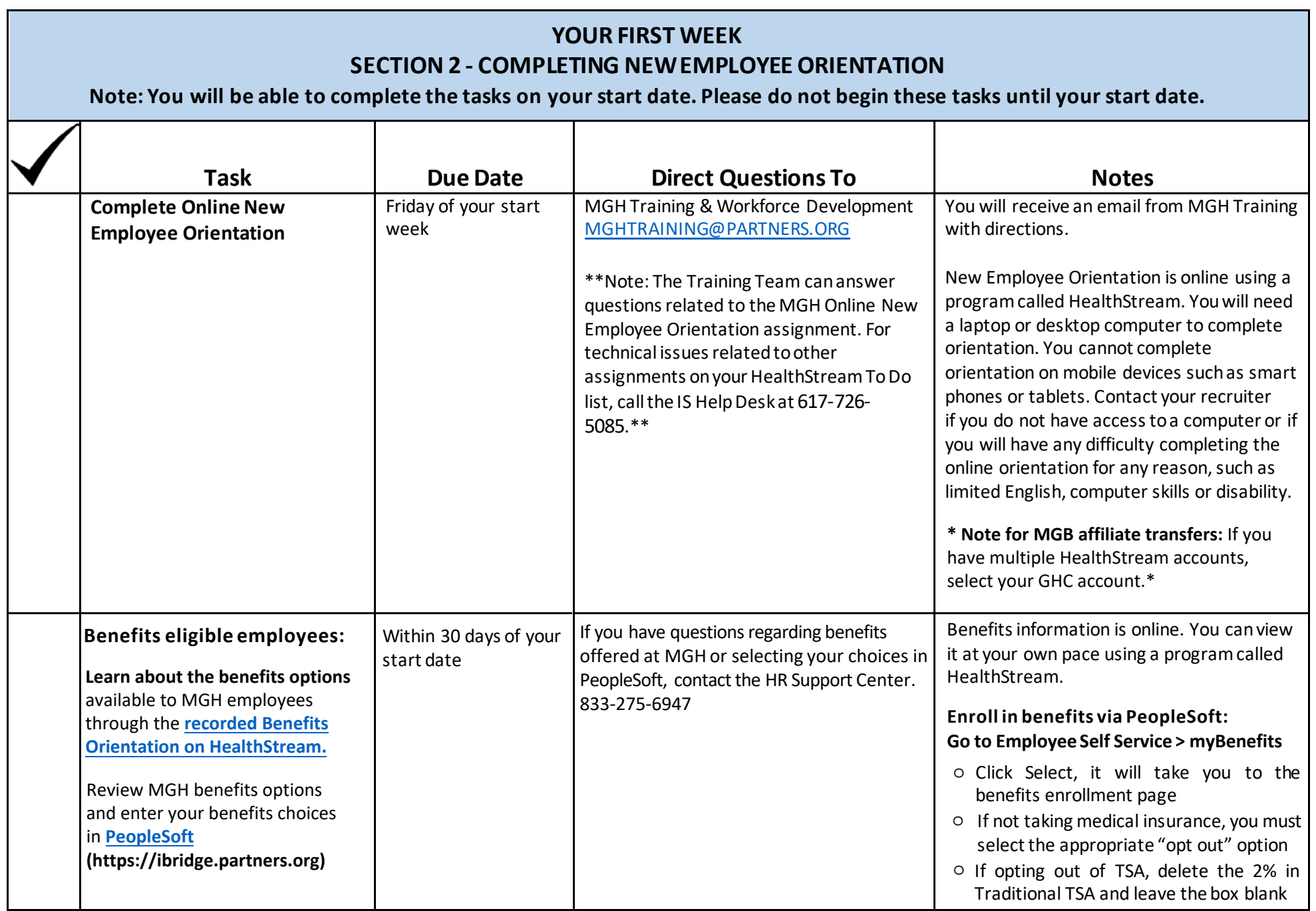

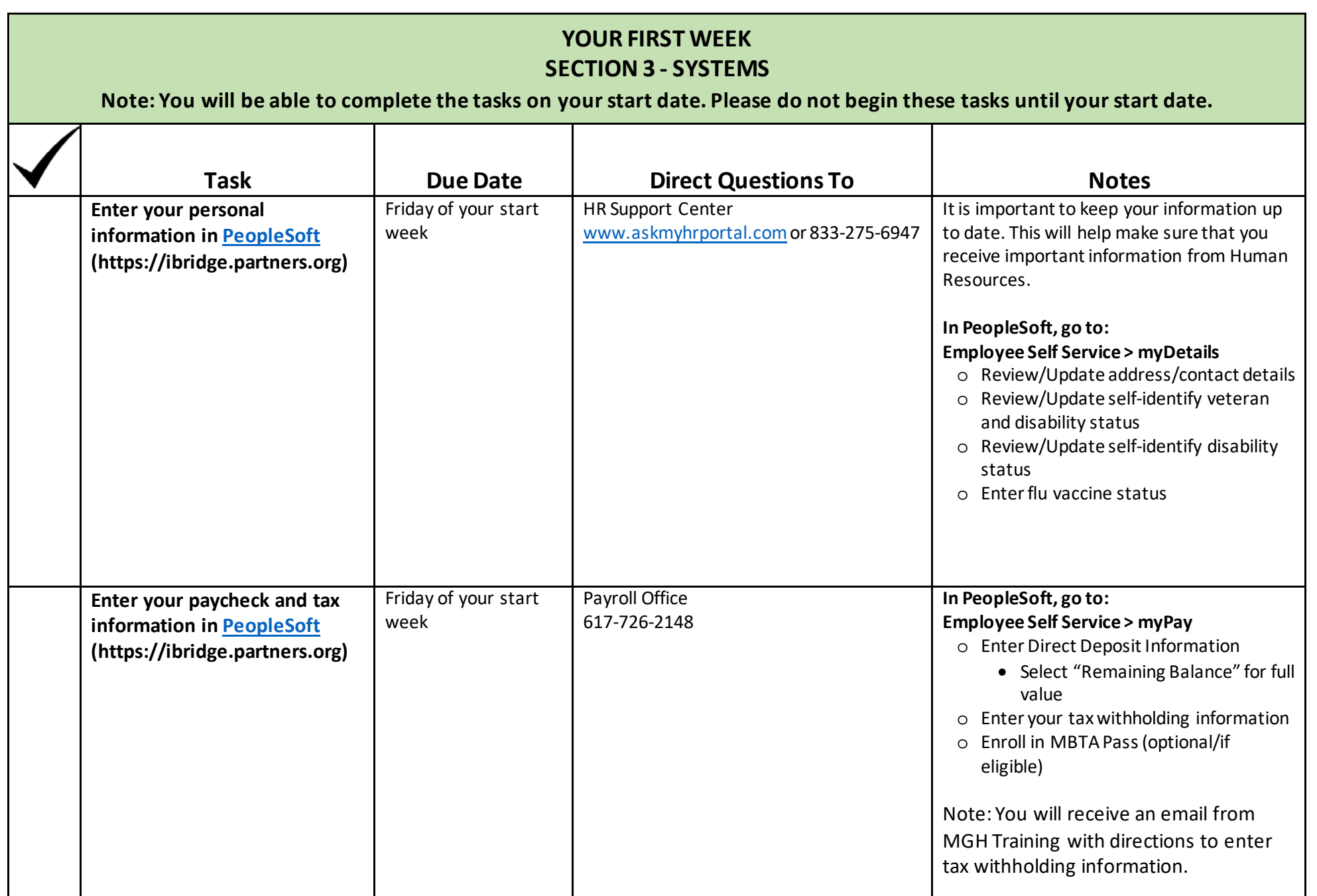

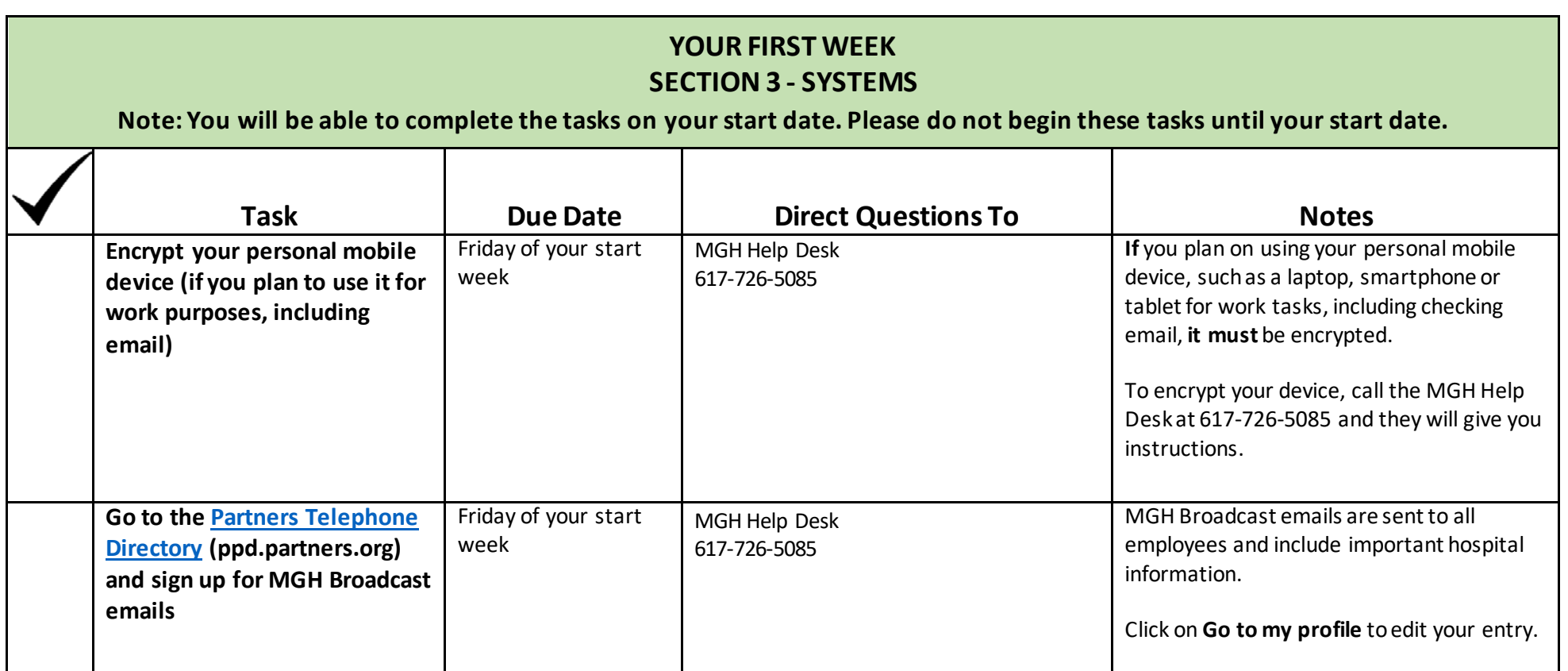